## **Kasutamise alustamine**

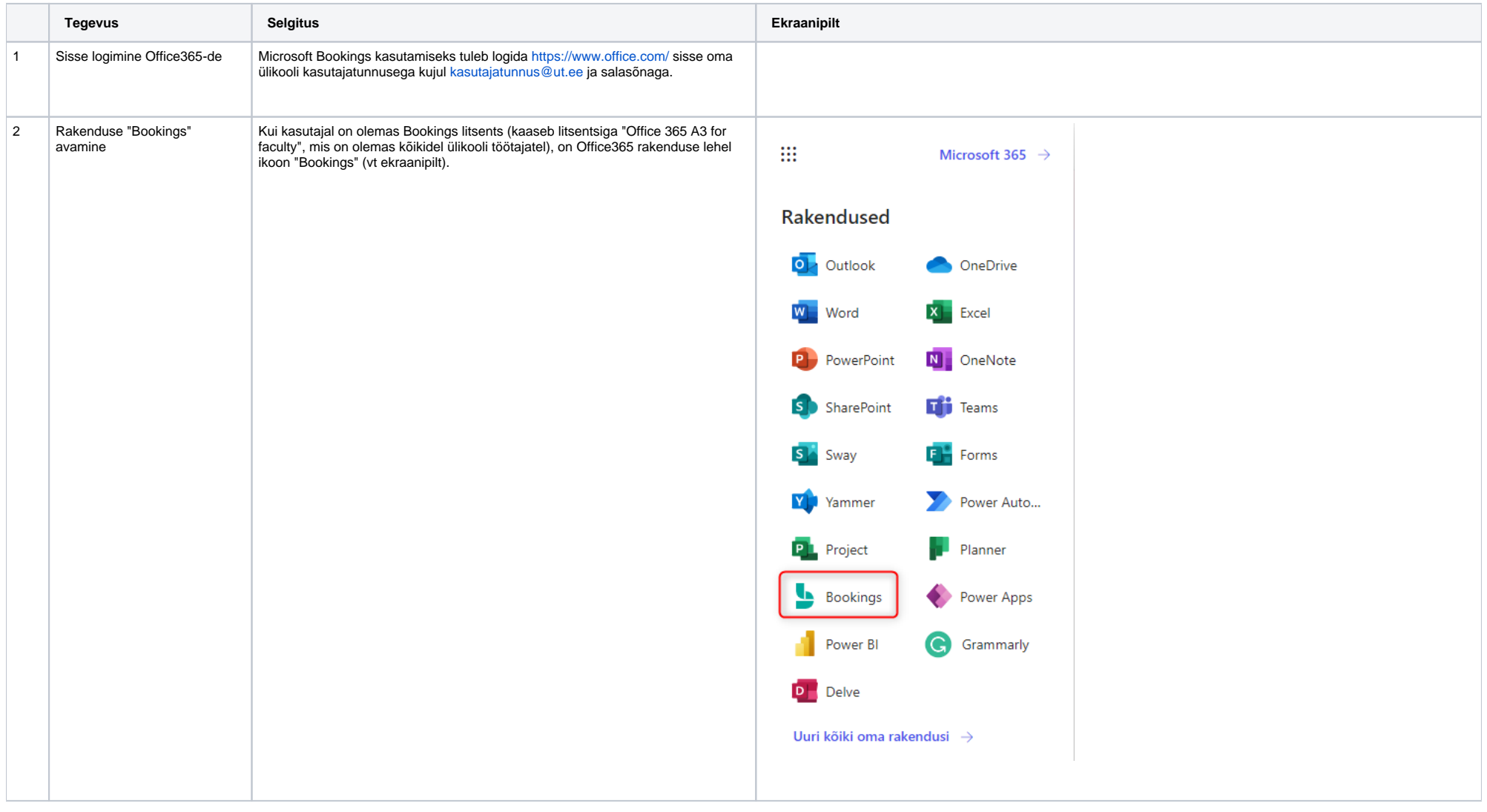

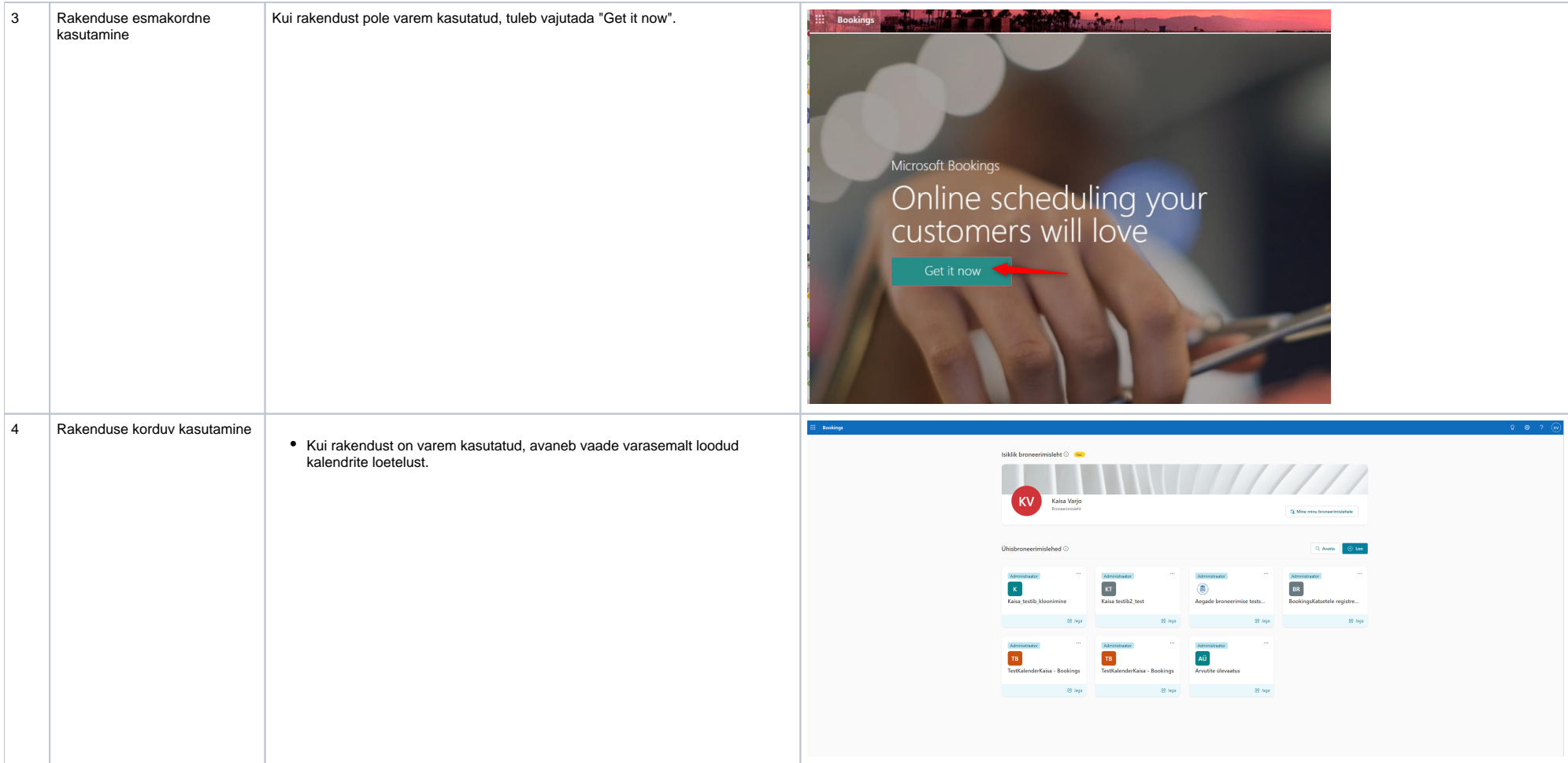

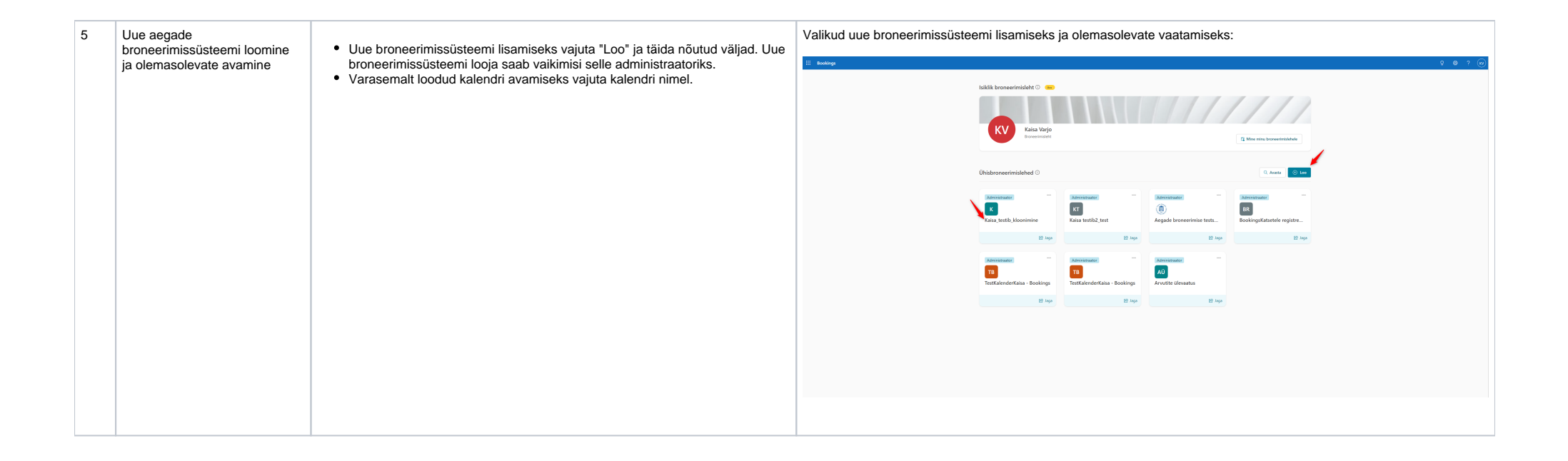